УДК 004.4:517.3

Е. Н. ЗАЩУК, А. И. ЖУК Брест, БрГТУ

## КОМПЬЮТЕРНАЯ ВИЗУАЛИЗАЦИЯ ТЕЛ ВРАЩЕНИЯ НА ЛЕКЦИИ ДЛЯ СТУДЕНТОВ ТЕХНИЧЕСКИХ **СПЕНИАЛЬНОСТЕЙ**

Преподавание математических дисциплин на факультетах нематематического профиля должно преследовать цель не только постижения теоретических вопросов, но и учитывать применение математики при изучении специальных дисциплин. Важным принципом профессиональной адаптации и преемственности преподавания математики на факультетах нематематического профиля является математическое моделирование и наличие типичных прикладных задач в общем курсе математики. Например, такими задачами являются вычисление объемов и площади поверхности тел вращения. Эффективным средством в этом является использование компьютерных математических пакетов при чтении лекций [1; 2]. Рассмотрим применение программных модулей для визуализации на примере СКА Mathematica, которая позволяет превратить весь материал лекции в динамическую презентацию. При изучении студентами темы «Приложения определенного интеграла», которая включена в программу дисциплины «Математика» для технических специальностей, возникает вопрос визуализации тел вращения [3]. Для этого можно применить программные модули, которые находятся в свободном доступе на официальном сайте Wolfram Demonstration Projekt. В данной статье использование СКА Mathematica позволило авторам работы доработать и усовершенствовать программные модули с учетом требований программы ВУЗа.

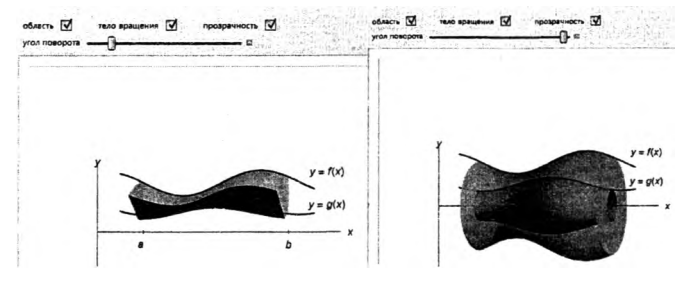

Рисунок 1 - Скриншот программного модуля, осуществляющего визуализацию тела вращения криволинейной трапеции вокруг оси  $Ox$ 

На рисунке 1 приведен пример тела вращения криволинейной трапеции, ограниченной графиками функций  $y = f(x)$ ,  $y = g(x)$  и прямыми *х = а, х = Ь.* Изменяя положение ползунка, который описывает угол поворота трапеции вокруг оси Ох, можно увидеть тело вращения. На рисунке 2 приведена визуализация вращения области, ограниченной функциями  $f(x) = 2 \sin(x) + 4$ ,  $g(x) = 0.25x$  вокруг прямой  $y = -1$ . Также показано, что можно изменять уровень прозрачности, точку обзора полученного тела.

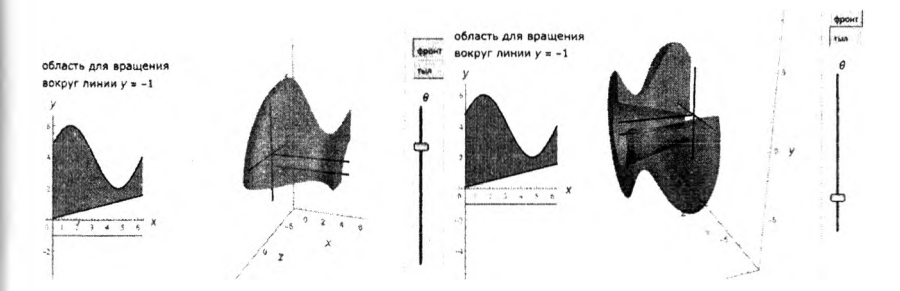

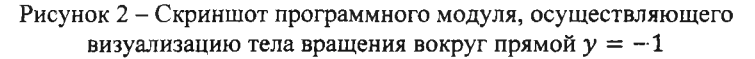

## СПИСОК ИСПОЛЬЗОВАННОЙ ЛИТЕРАТУРЫ

1. Защук, Е. Н. Использование математического пакета в лекции «Ряды Фурье» / Е. Н. Защук, А. И. Жук // Вычислительные методы, модели и образовательные технологии : сб. материалов IX респ. науч.-практ. конф., Брест, 22 окт. 2020 г. / Брест, гос. ун-т им. А. С. Пушкина ; под общ. ред. А. А. Козинского. - Брест : БрГУ, 2020. - С. 66-67.

2. Чичурин, А. В. Применение системы Mathematica при решении дифференциальных уравнений и в задачах математического моделирования : курс лекций для студентов специальности 1-31 03 01 «Математика (по направлениям)» : в 3 ч. / А. В. Чичурин, Е. Н. Швычкина. - Минск : БГУ,  $2016. - 4.1 - 62$  c.

3. Математика: методические рекомендации и варианты контрольной работы № 2 по разделам «Функции нескольких переменных», «Интегральное исчисление функции одной переменной», «Дифференциальные уравнения», «Ряды» общего курса дисциплины «Математика» для студентов технических специальностей заочной формы обучения / А. И. Жук [и др.] - Брест : Брест. гос. техн. ун-т, 2019. - 44 с.